## **Inhaltsverzeichnis**

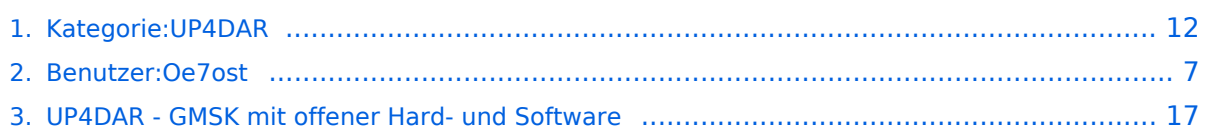

### **Kategorie:UP4DAR**

[Versionsgeschichte interaktiv durchsuchen](https://wiki.oevsv.at) [VisuellWikitext](https://wiki.oevsv.at)

### **[Version vom 19. September 2011, 09:53](#page-11-0)  [Uhr](#page-11-0) ([Quelltext anzeigen\)](#page-11-0)**

[Oe7ost](#page-6-0) ([Diskussion](https://wiki.oevsv.at/w/index.php?title=Benutzer_Diskussion:Oe7ost&action=view) | [Beiträge\)](https://wiki.oevsv.at/wiki/Spezial:Beitr%C3%A4ge/Oe7ost) K (UP4DAR-Homepage eingefügt) [← Zum vorherigen Versionsunterschied](#page-11-0)

#### **[Aktuelle Version vom 19. Juni 2012, 21:](#page-11-0) [35 Uhr](#page-11-0) [\(Quelltext anzeigen\)](#page-11-0)** [Oe7ost](#page-6-0) [\(Diskussion](https://wiki.oevsv.at/w/index.php?title=Benutzer_Diskussion:Oe7ost&action=view) | [Beiträge](https://wiki.oevsv.at/wiki/Spezial:Beitr%C3%A4ge/Oe7ost))

(Weiterleitung zur neuen Seite über UP4DAR im WIKI)

(4 dazwischenliegende Versionen von 2 Benutzern werden nicht angezeigt)

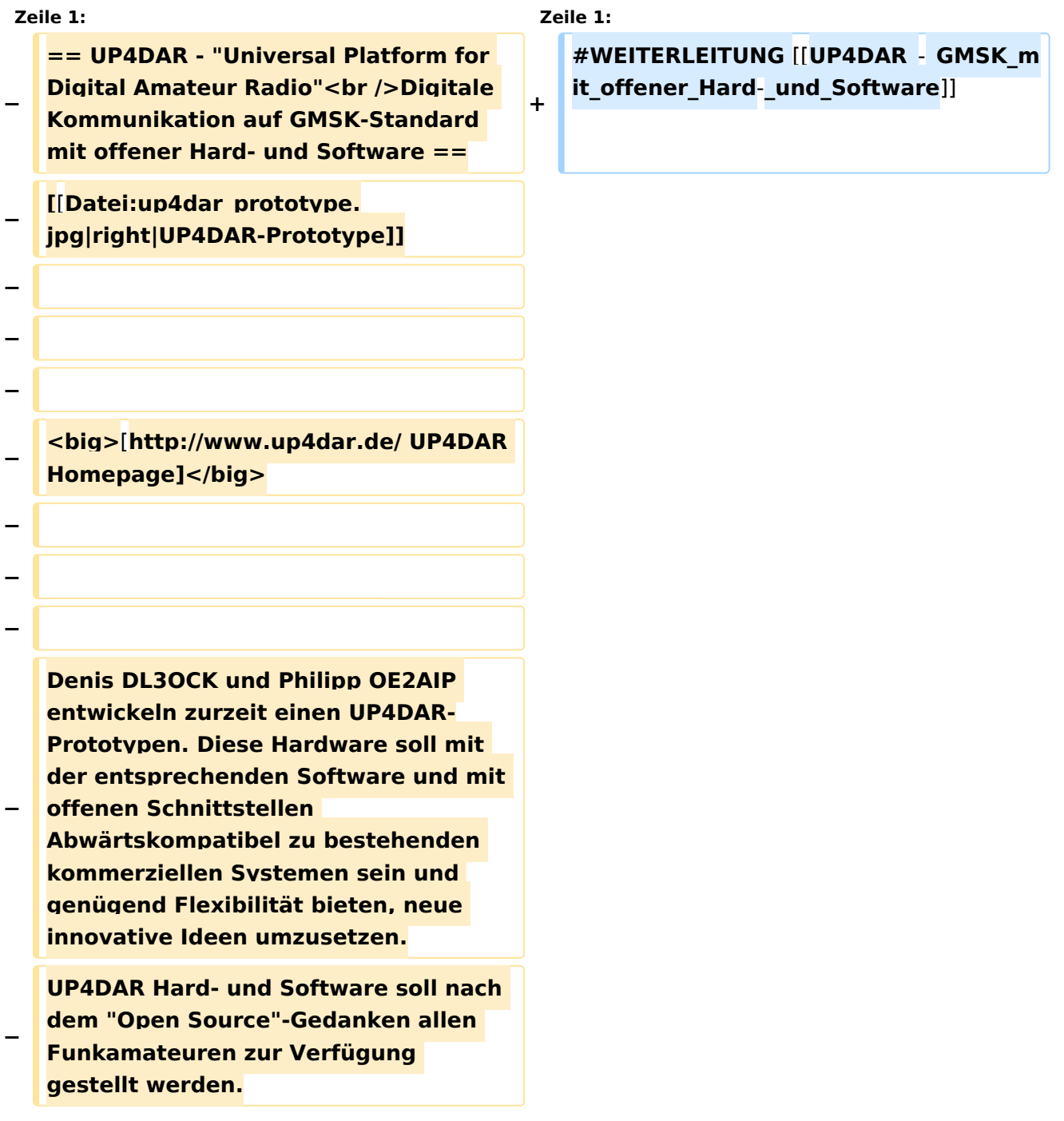

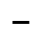

**− Mit dem UP4DAR-System wurden durch Optimierung der Verfahren deutlich bessere Empfangsergebnisse erzielt und durch Messungen nachgewiesen. Bis zu 4dB bessere Empfangswerte können eine signifikante Verbesserung der Reichweite und Robustheit des laufenden Durchganges gegen Unterbrechungen bewirken. Das ist bei schwierigen Ausbreitungsbedingungen im gebirgigen Umfeld besonders von Bedeutung. Daher ist geplant in Tirol ausschließlich auf das UP4DAR System umzustellen. − − − − '''Vorteile vom UP4DAR System sind:''' − \* Datenanbindung ausschließlich via HAMNET ist möglich − \* Betrieb mit minimalem Energieaufwand (kein PC am Relais-Standort notwendig) − \* Geringer Hardware-Aufwand − \* Hohe Flexibilität − \* Starke Userauthentisierung möglich − \* Abwärtskompatibel zu Geräten kommerzieller Hersteller − \* Endbenutzerfreundlich − \* Individuelle Gestaltung der Display**-**S oftware − \* Ungeahnte Möglichkeiten der digitalen Kommunikation basierend auf GMSK −**

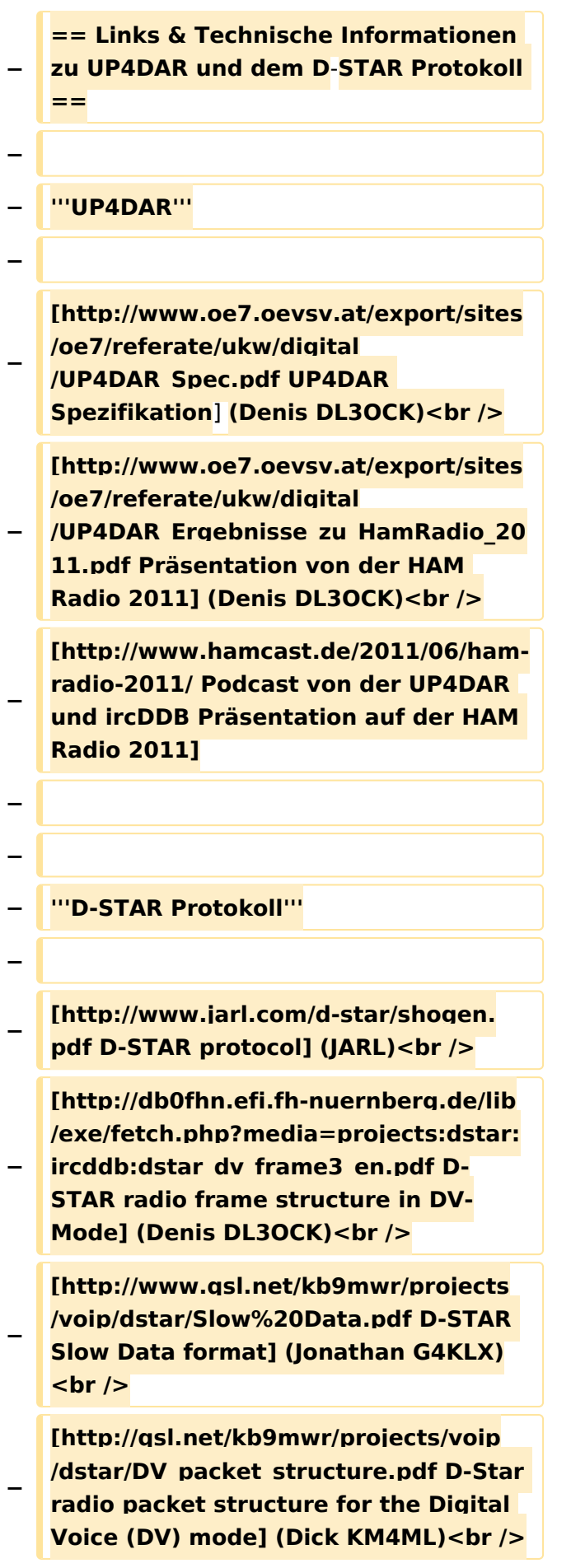

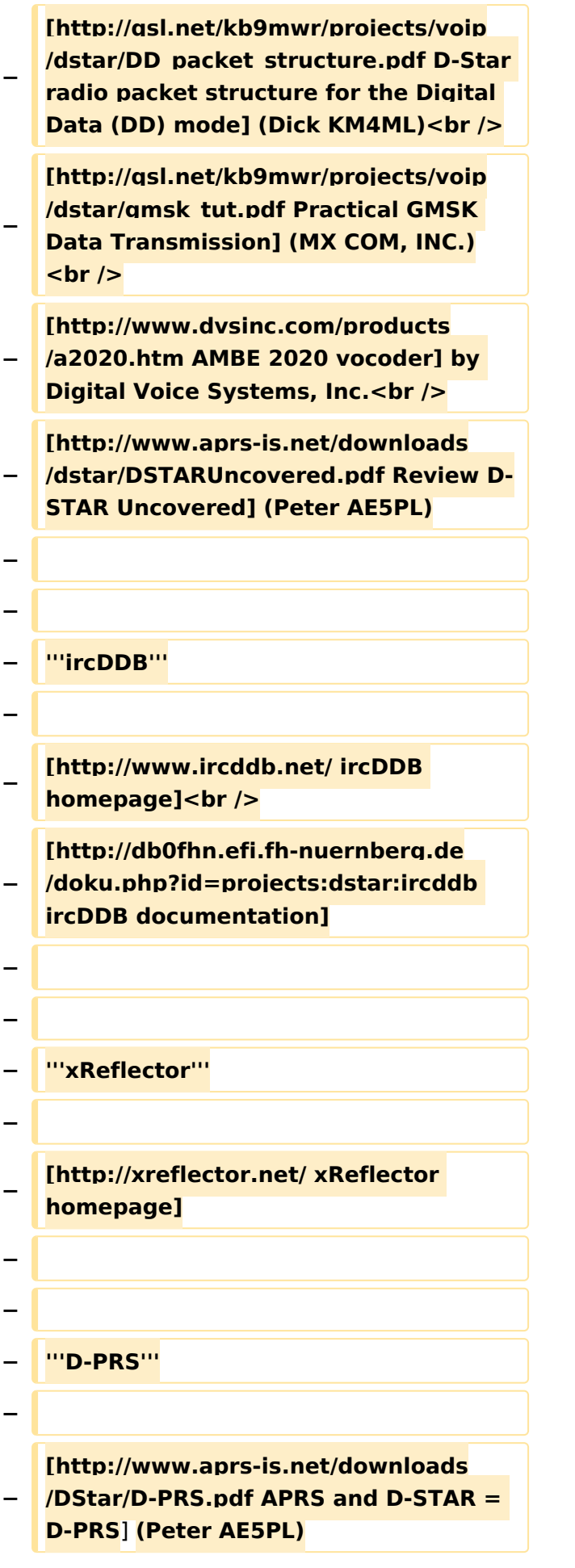

### Aktuelle Version vom 19. Juni 2012, 21:35 Uhr

Weiterleitung nach:

[UP4DAR - GMSK mit offener Hard- und Software](#page-16-0)

*Diese Kategorie enthält zurzeit keine Seiten oder Medien.*

### <span id="page-6-0"></span>**Kategorie:UP4DAR: Unterschied zwischen den Versionen**

[Versionsgeschichte interaktiv durchsuchen](https://wiki.oevsv.at) [VisuellWikitext](https://wiki.oevsv.at)

#### **[Version vom 19. September 2011, 09:53](#page-11-0)  [Uhr](#page-11-0) ([Quelltext anzeigen\)](#page-11-0)** [Oe7ost](#page-6-0) ([Diskussion](https://wiki.oevsv.at/w/index.php?title=Benutzer_Diskussion:Oe7ost&action=view) | [Beiträge\)](https://wiki.oevsv.at/wiki/Spezial:Beitr%C3%A4ge/Oe7ost)

K (UP4DAR-Homepage eingefügt) [← Zum vorherigen Versionsunterschied](#page-11-0)

#### **[Aktuelle Version vom 19. Juni 2012, 21:](#page-11-0) [35 Uhr](#page-11-0) [\(Quelltext anzeigen\)](#page-11-0)** [Oe7ost](#page-6-0) [\(Diskussion](https://wiki.oevsv.at/w/index.php?title=Benutzer_Diskussion:Oe7ost&action=view) | [Beiträge](https://wiki.oevsv.at/wiki/Spezial:Beitr%C3%A4ge/Oe7ost))

(Weiterleitung zur neuen Seite über UP4DAR im WIKI)

(4 dazwischenliegende Versionen von 2 Benutzern werden nicht angezeigt)

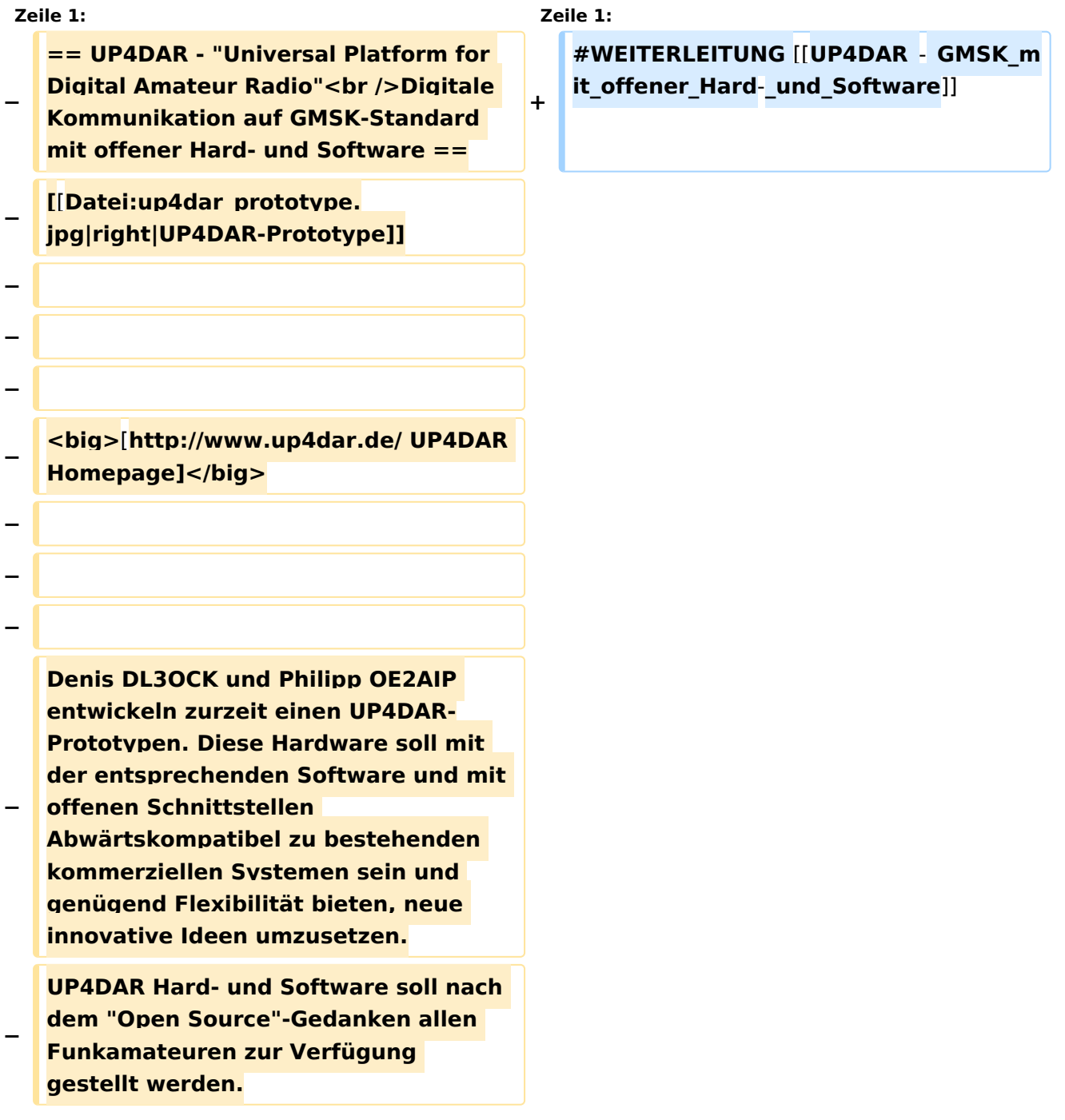

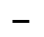

**−**

**− Mit dem UP4DAR-System wurden durch Optimierung der Verfahren deutlich bessere Empfangsergebnisse erzielt und durch Messungen nachgewiesen. Bis zu 4dB bessere Empfangswerte können eine signifikante Verbesserung der Reichweite und Robustheit des laufenden Durchganges gegen Unterbrechungen bewirken. Das ist bei schwierigen Ausbreitungsbedingungen im gebirgigen Umfeld besonders von Bedeutung. Daher ist geplant in Tirol ausschließlich auf das UP4DAR System umzustellen. − − − − '''Vorteile vom UP4DAR System sind:''' − \* Datenanbindung ausschließlich via HAMNET ist möglich − \* Betrieb mit minimalem Energieaufwand (kein PC am Relais-Standort notwendig) − \* Geringer Hardware-Aufwand − \* Hohe Flexibilität − \* Starke Userauthentisierung möglich − \* Abwärtskompatibel zu Geräten kommerzieller Hersteller − \* Endbenutzerfreundlich − \* Individuelle Gestaltung der Display**-**S oftware − \* Ungeahnte Möglichkeiten der digitalen Kommunikation basierend auf GMSK**

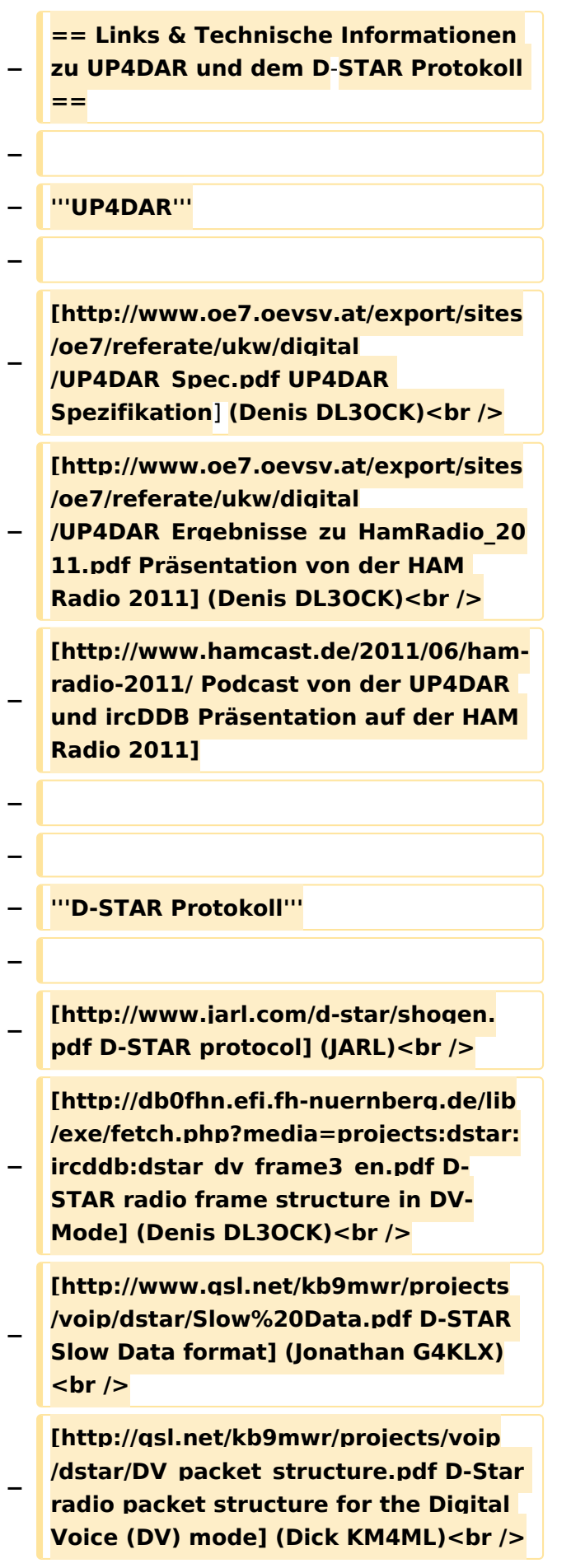

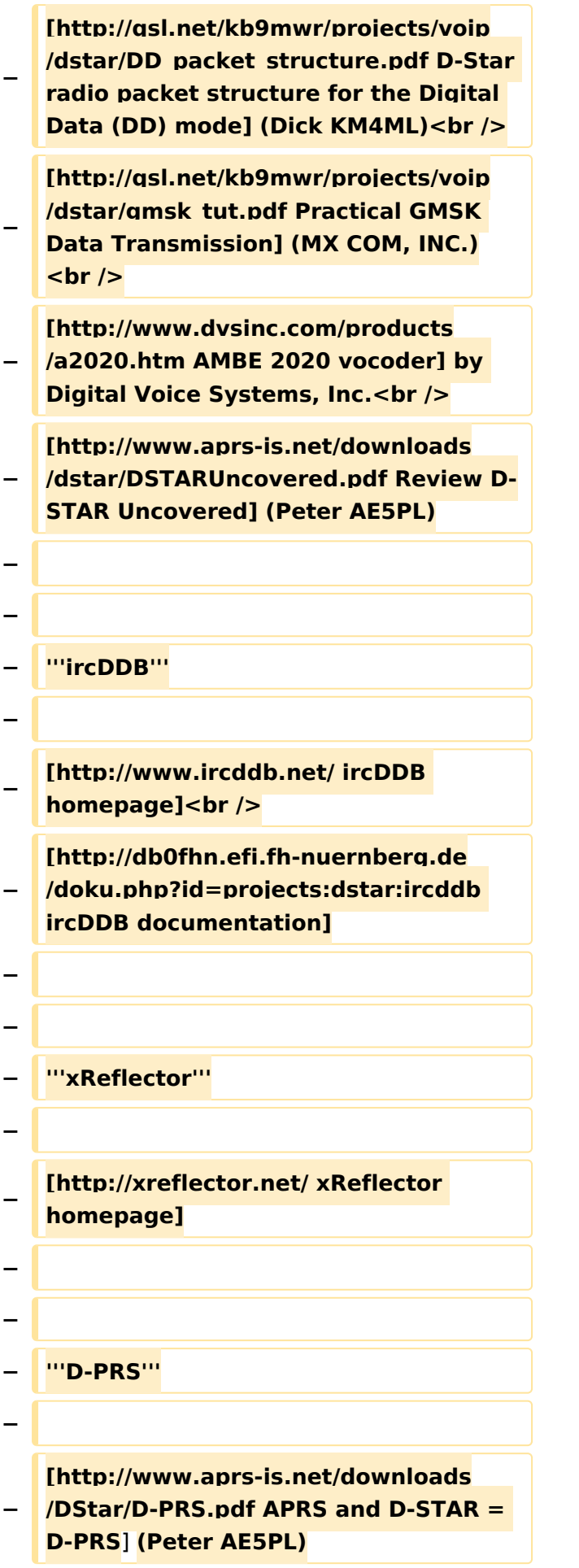

### Aktuelle Version vom 19. Juni 2012, 21:35 Uhr

Weiterleitung nach:

[UP4DAR - GMSK mit offener Hard- und Software](#page-16-0)

### <span id="page-11-0"></span>**Kategorie:UP4DAR: Unterschied zwischen den Versionen**

[Versionsgeschichte interaktiv durchsuchen](https://wiki.oevsv.at) [VisuellWikitext](https://wiki.oevsv.at)

#### **[Version vom 19. September 2011, 09:53](#page-11-0)  [Uhr](#page-11-0) ([Quelltext anzeigen\)](#page-11-0)** [Oe7ost](#page-6-0) ([Diskussion](https://wiki.oevsv.at/w/index.php?title=Benutzer_Diskussion:Oe7ost&action=view) | [Beiträge\)](https://wiki.oevsv.at/wiki/Spezial:Beitr%C3%A4ge/Oe7ost)

K (UP4DAR-Homepage eingefügt) [← Zum vorherigen Versionsunterschied](#page-11-0)

#### **[Aktuelle Version vom 19. Juni 2012, 21:](#page-11-0) [35 Uhr](#page-11-0) [\(Quelltext anzeigen\)](#page-11-0)** [Oe7ost](#page-6-0) [\(Diskussion](https://wiki.oevsv.at/w/index.php?title=Benutzer_Diskussion:Oe7ost&action=view) | [Beiträge](https://wiki.oevsv.at/wiki/Spezial:Beitr%C3%A4ge/Oe7ost))

(Weiterleitung zur neuen Seite über UP4DAR im WIKI)

(4 dazwischenliegende Versionen von 2 Benutzern werden nicht angezeigt)

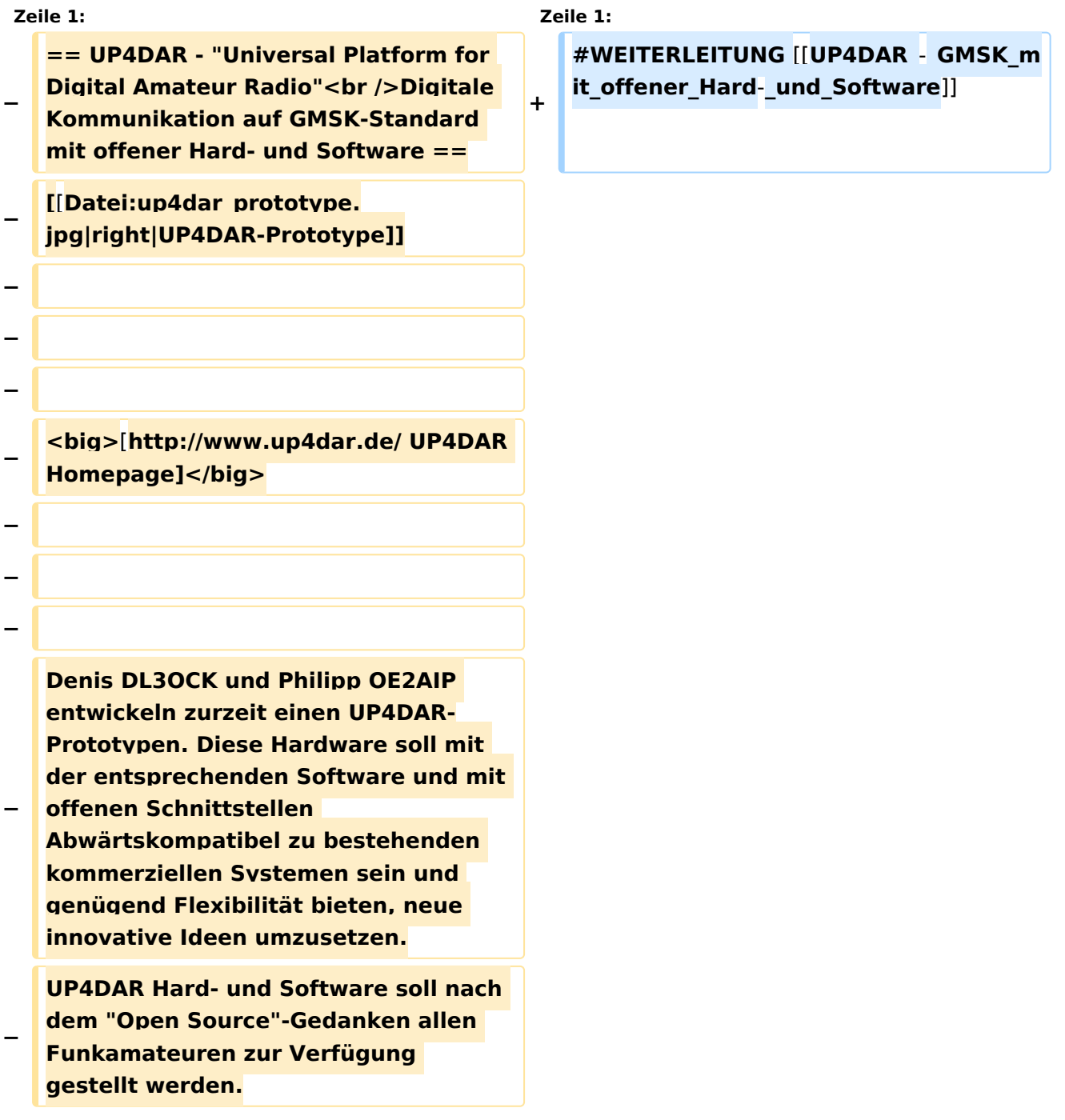

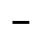

**− Mit dem UP4DAR-System wurden durch Optimierung der Verfahren deutlich bessere Empfangsergebnisse erzielt und durch Messungen nachgewiesen. Bis zu 4dB bessere Empfangswerte können eine signifikante Verbesserung der Reichweite und Robustheit des laufenden Durchganges gegen Unterbrechungen bewirken. Das ist bei schwierigen Ausbreitungsbedingungen im gebirgigen Umfeld besonders von Bedeutung. Daher ist geplant in Tirol ausschließlich auf das UP4DAR System umzustellen. − − − − '''Vorteile vom UP4DAR System sind:''' − \* Datenanbindung ausschließlich via HAMNET ist möglich − \* Betrieb mit minimalem Energieaufwand (kein PC am Relais-Standort notwendig) − \* Geringer Hardware-Aufwand − \* Hohe Flexibilität − \* Starke Userauthentisierung möglich − \* Abwärtskompatibel zu Geräten kommerzieller Hersteller − \* Endbenutzerfreundlich − \* Individuelle Gestaltung der Display**-**S oftware − \* Ungeahnte Möglichkeiten der digitalen Kommunikation basierend auf GMSK −**

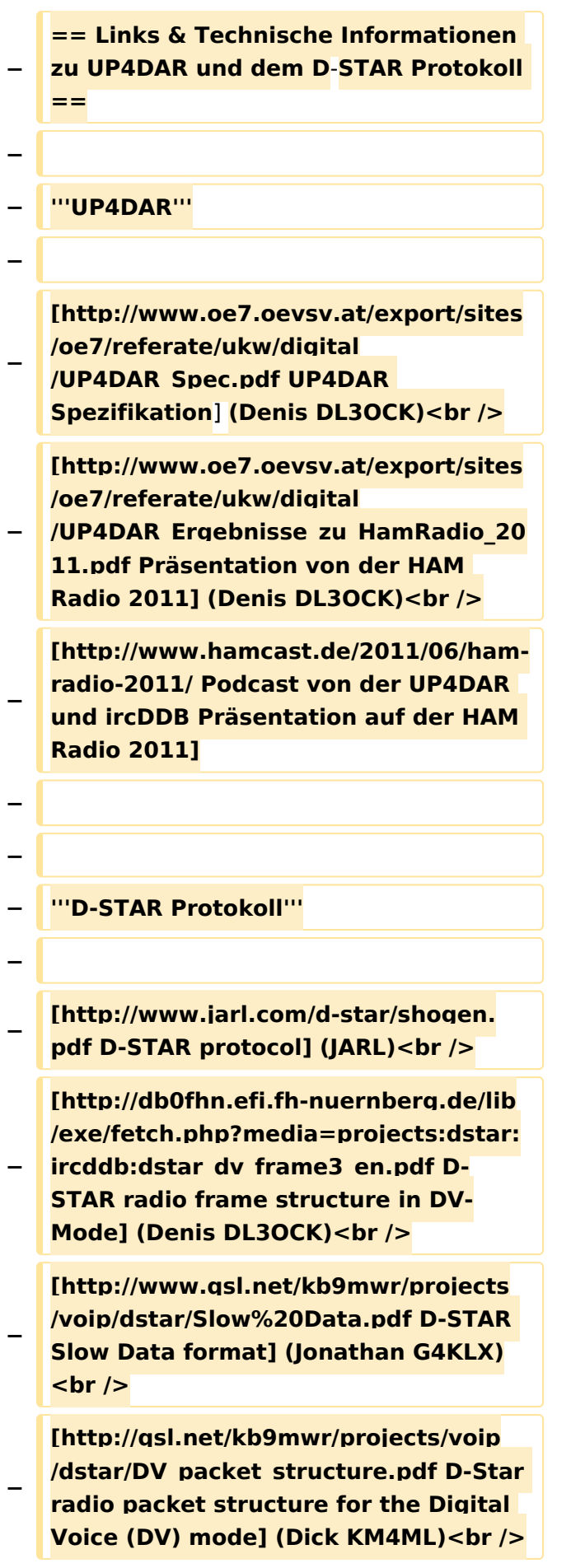

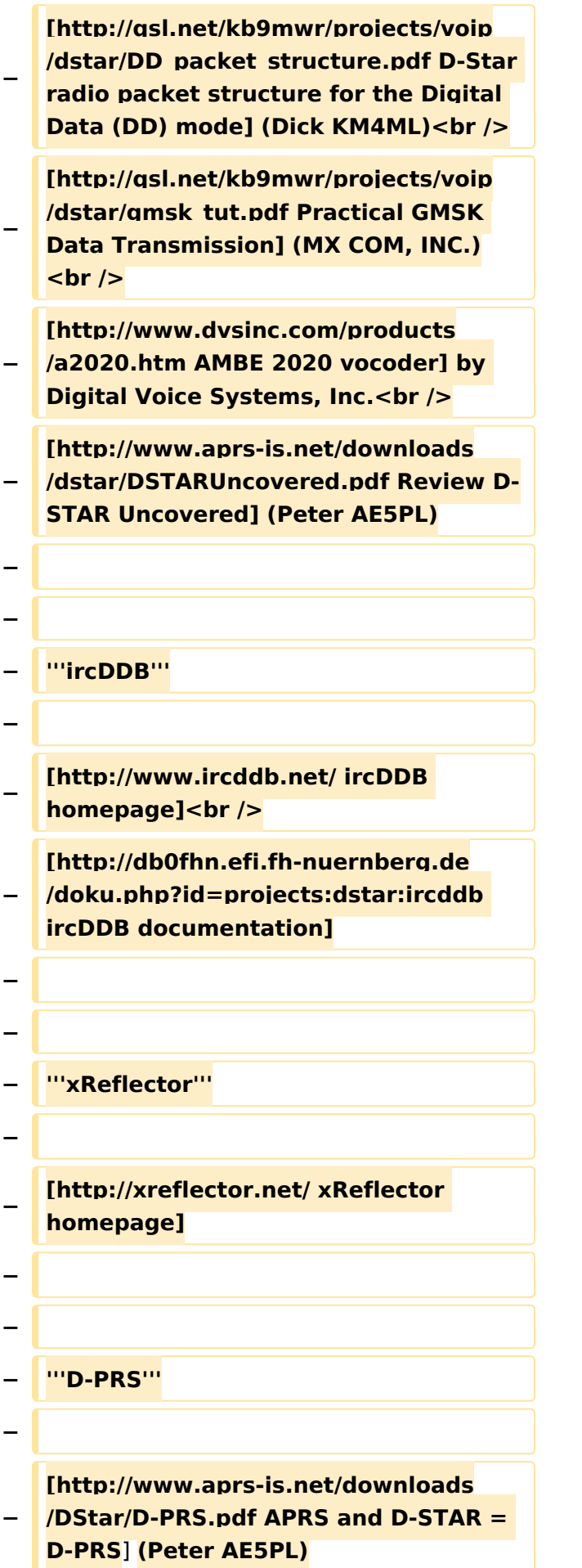

### Aktuelle Version vom 19. Juni 2012, 21:35 Uhr

Weiterleitung nach:

[UP4DAR - GMSK mit offener Hard- und Software](#page-16-0)

*Diese Kategorie enthält zurzeit keine Seiten oder Medien.*

### <span id="page-16-0"></span>**Kategorie:UP4DAR: Unterschied zwischen den Versionen**

[Versionsgeschichte interaktiv durchsuchen](https://wiki.oevsv.at) [VisuellWikitext](https://wiki.oevsv.at)

#### **[Version vom 19. September 2011, 09:53](#page-11-0)  [Uhr](#page-11-0) ([Quelltext anzeigen\)](#page-11-0)** [Oe7ost](#page-6-0) ([Diskussion](https://wiki.oevsv.at/w/index.php?title=Benutzer_Diskussion:Oe7ost&action=view) | [Beiträge\)](https://wiki.oevsv.at/wiki/Spezial:Beitr%C3%A4ge/Oe7ost)

K (UP4DAR-Homepage eingefügt) [← Zum vorherigen Versionsunterschied](#page-11-0)

#### **[Aktuelle Version vom 19. Juni 2012, 21:](#page-11-0) [35 Uhr](#page-11-0) [\(Quelltext anzeigen\)](#page-11-0)** [Oe7ost](#page-6-0) [\(Diskussion](https://wiki.oevsv.at/w/index.php?title=Benutzer_Diskussion:Oe7ost&action=view) | [Beiträge](https://wiki.oevsv.at/wiki/Spezial:Beitr%C3%A4ge/Oe7ost))

(Weiterleitung zur neuen Seite über UP4DAR im WIKI)

(4 dazwischenliegende Versionen von 2 Benutzern werden nicht angezeigt)

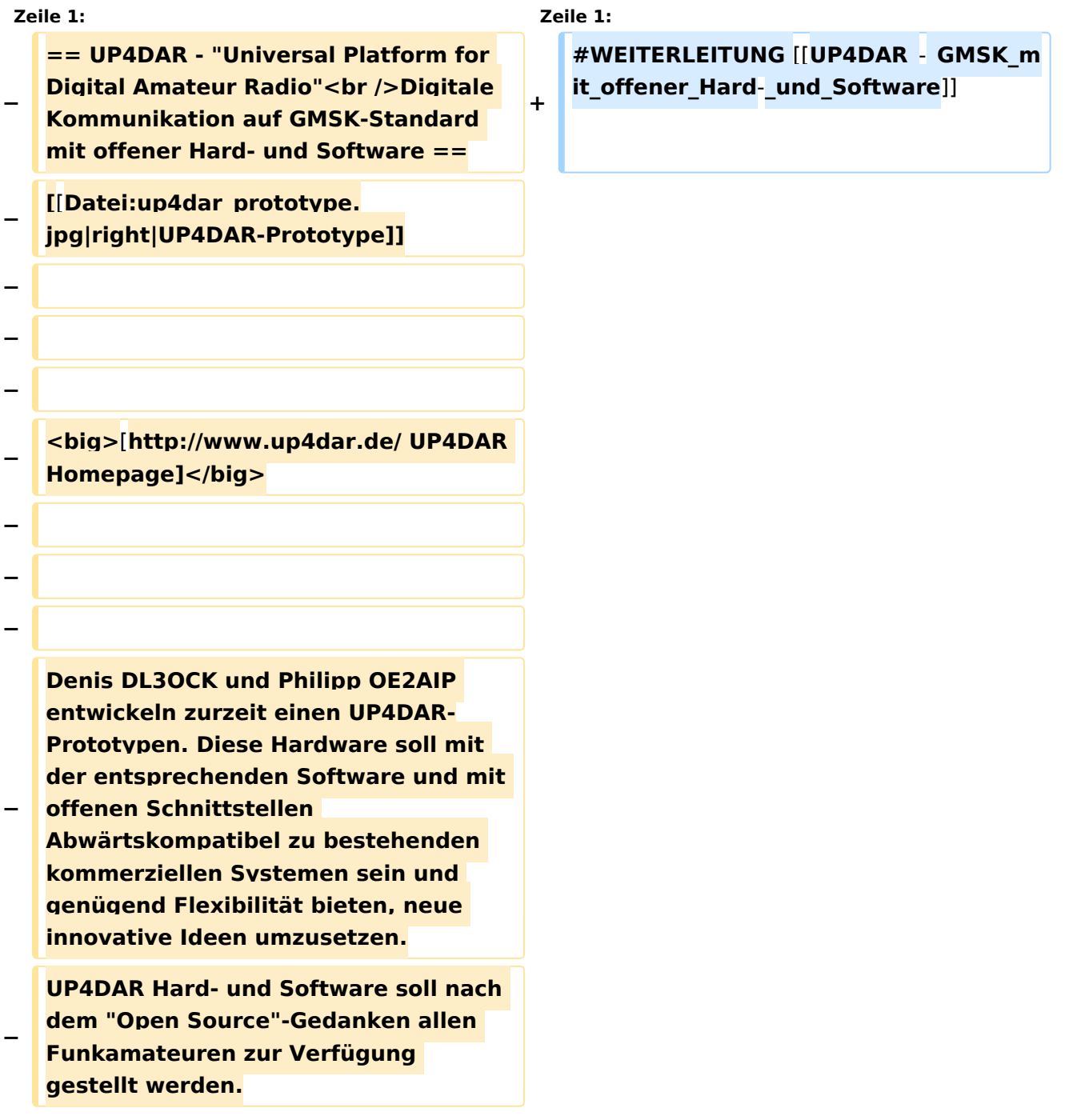

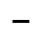

**−**

**− Mit dem UP4DAR-System wurden durch Optimierung der Verfahren deutlich bessere Empfangsergebnisse erzielt und durch Messungen nachgewiesen. Bis zu 4dB bessere Empfangswerte können eine signifikante Verbesserung der Reichweite und Robustheit des laufenden Durchganges gegen Unterbrechungen bewirken. Das ist bei schwierigen Ausbreitungsbedingungen im gebirgigen Umfeld besonders von Bedeutung. Daher ist geplant in Tirol ausschließlich auf das UP4DAR System umzustellen. − − − − '''Vorteile vom UP4DAR System sind:''' − \* Datenanbindung ausschließlich via HAMNET ist möglich − \* Betrieb mit minimalem Energieaufwand (kein PC am Relais-Standort notwendig) − \* Geringer Hardware-Aufwand − \* Hohe Flexibilität − \* Starke Userauthentisierung möglich − \* Abwärtskompatibel zu Geräten kommerzieller Hersteller − \* Endbenutzerfreundlich − \* Individuelle Gestaltung der Display**-**S oftware − \* Ungeahnte Möglichkeiten der digitalen Kommunikation basierend auf GMSK**

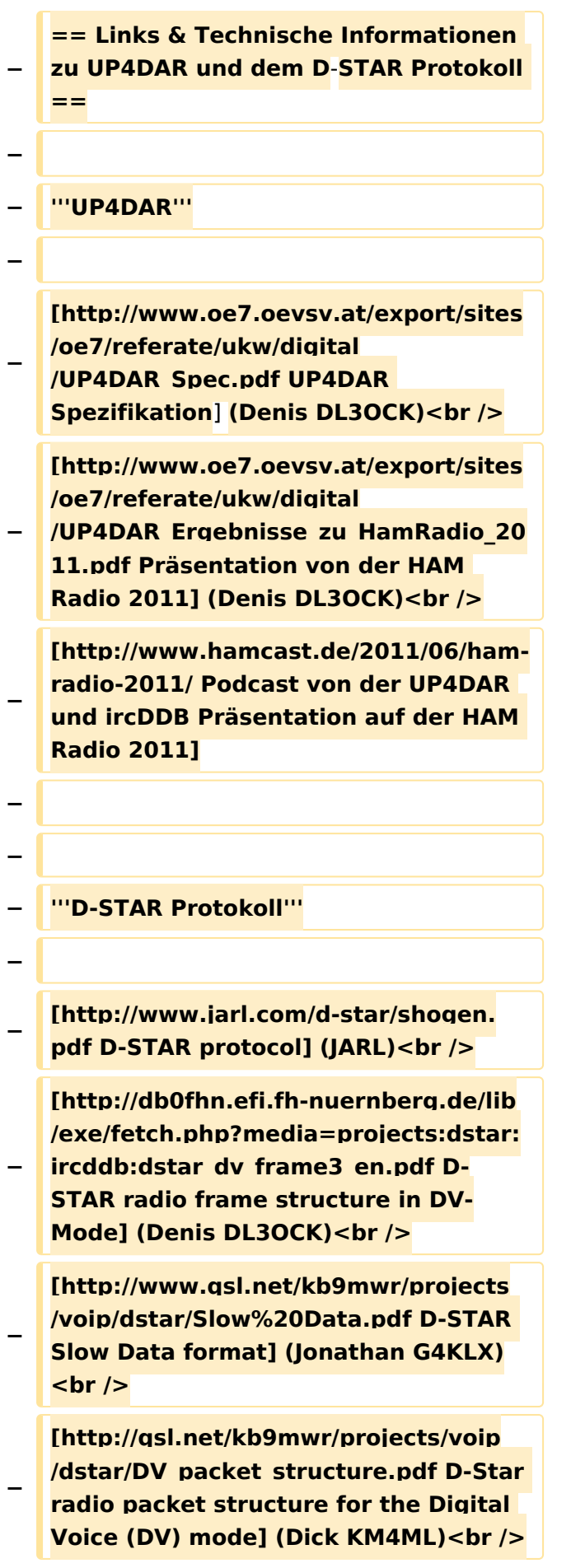

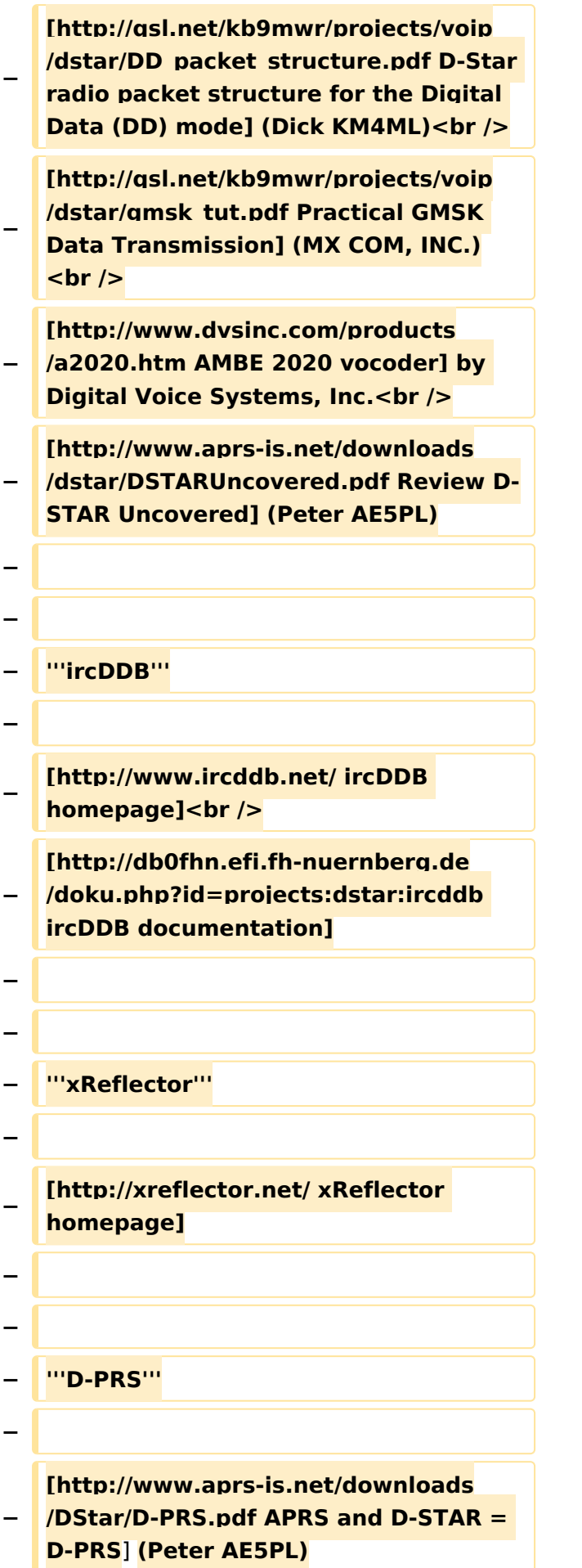

### Aktuelle Version vom 19. Juni 2012, 21:35 Uhr

Weiterleitung nach:

[UP4DAR - GMSK mit offener Hard- und Software](#page-16-0)